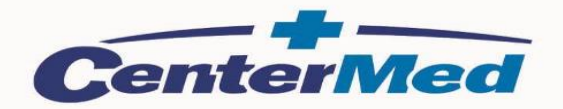

## **INFORMACJA DLA STUDENTÓW KRAJOWYCH POSIADAJĄCYCH NUMER PESEL**

( NIE DOTYCZY STUDENTÓW OBCOKRAJOWCÓW )

W związku ze stanem epidemii i troską o zdrowie **pacjenta/studenta** informujemy o możliwości składania deklaracji POZ w formie elektronicznej bez wychodzenia z domu.

Złożenie deklaracji do lekarza, pielęgniarki i położnej w ramach Narodowego Funduszu Zdrowia zapewnia dostęp do kompleksowej opieki zdrowotnej. W ramach Podstawowej Opieki Zdrowotnej pacjenci mogą korzystać z usług lekarza internisty, pielęgniarki i położnej po wcześniejszym złożeniu deklaracji wyboru lekarza pierwszego kontaktu, pielęgniarki i położnej.

Złożenie deklaracji uprawnia do korzystania z usług w przychodniach **CenterMed Warszawa Sp. z o.o**. w zakresie Podstawowej Opieki Zdrowotnej od poniedziałku do piątku w godzinach 8<sup>00</sup>-18<sup>00</sup>. Na dzień dzisiejszy wizyty osobiste i dalsze badania diagnostyczne oraz laboratoryjne realizowane są po wstępnej TELE konsultacji lekarskiej i decyzji lekarza prowadzącego co do dalszego sposobu leczenia.

## **JAK SIĘ ZAPISAĆ?**

**Deklaracje wyboru lekarza POZ można złożyć jak dotychczas w postaci [papierowej](http://www.goldenmed.pl/wp-content/uploads/2020/03/23102018_deklaracja_wyboru_poz_goldenmed.pdf) lub w postaci elektronicznej za pośrednictwem Internetowego Konta Pacjenta (IKP).**

W tym celu należy wypełnić odpowiedni wniosek i podpisać go za pomocą Profilu Zaufanego lub podpisu kwalifikowanego.

**Krok 1** Wchodzimy na stronę **<https://pacjent.gov.pl/>**

**Krok 2** W prawym, górnym rogu klikamy przycisk "Zalogui się"

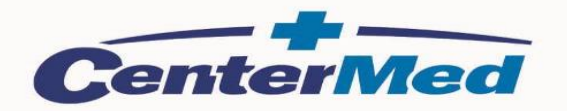

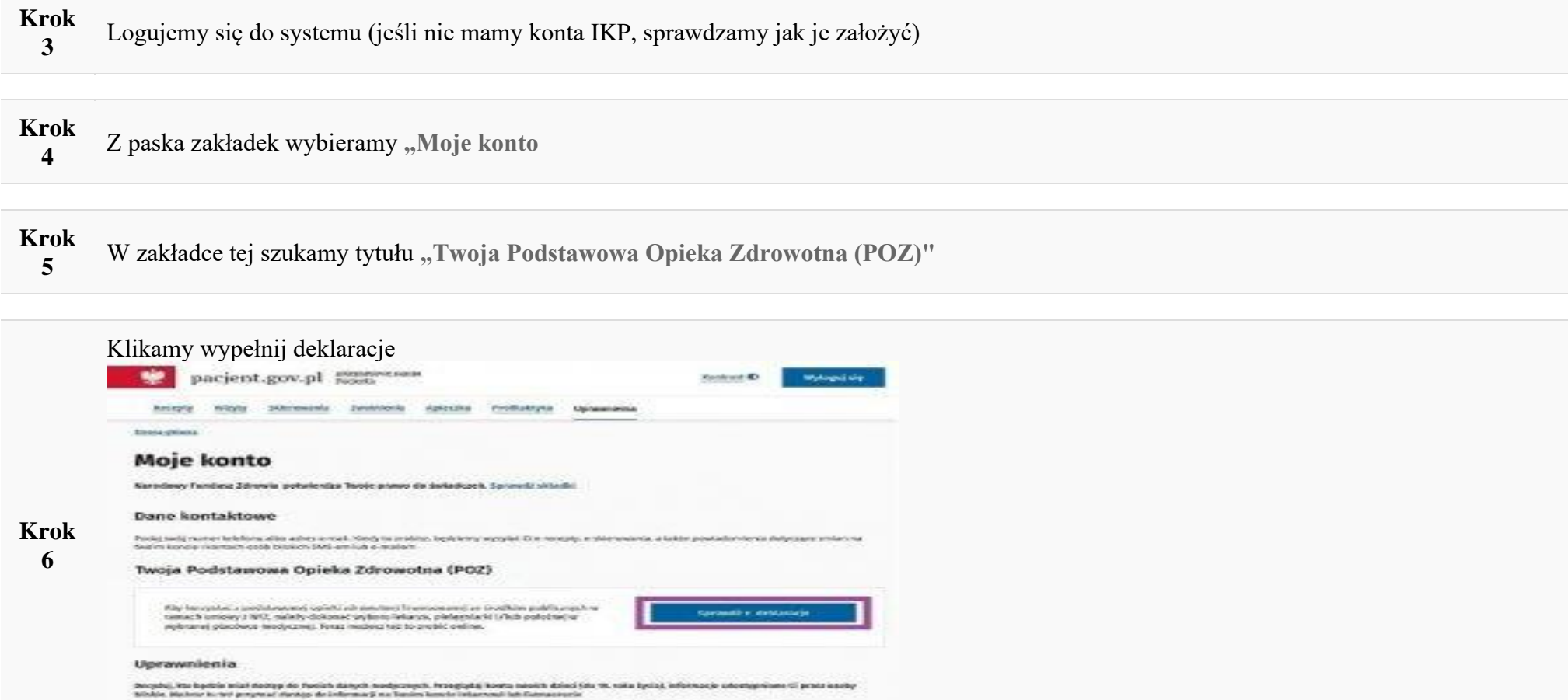

**Krok 7** Po pojawieniu się możliwości wypełnienia trzech e-deklaracji, zaczynamy od wyboru lekarza POZ – w polu "Lekarz" klikamy wypełnij e-deklaracje aby wybrać lekarza i dalej odpowiednio , pielęgniarkę środowiskową oraz w przypadku kobiet położną w celu kompleksowej opieki medycznej)

i je oblasil 10 la) obrazao upratirski jud ugo znakodni bul pogod je denizmatnov in 1 200 baroskobih bio spolinih bome neop<br>30 juli gjesta maje dimito da ubognom tem 2011, a ste oblazivga darpitalna julet dene. Dito antise

UNIDER OTA WROFTE I TOMOGRAPHS - WIELL - MOLERNMINISTORY - ADDITE

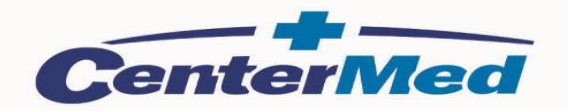

**Krok 8** Sprawdzamy i uzupełniamy swoje dane (imię i nazwisko, PESEL, adres).

**Krok 9** Wybieramy placówkę! (ważne jest, aby wpisać dokładną lokalizację placówki – Województwo: MAZOWIECKIE, Miejscowość: Warszawa, I odpowiednio adres placówki jak poniżej

**5 placówek CenterMed Warszawa Sp. z o.o. do których można składać deklaracje poprzez konto IKP**

Placówka**: CenterMed Warszawa Sp. z o.o. ul. Waryńskiego 10A** ( Riviera REMONT. Metro Politechnika ) (PORADNIA LEKARZA POZ) - Lekarz – Michał BOJANOWSKI (GABINET PIELĘGNIARKI POZ ) - Pielęgniarka- Karolina ANTONIAK **(GABINET POŁOŻNEJ POZ) -** Położna: Renata RYTWIŃSKA

Placówka**: CenterMed Warszawa Sp. z o.o. ul. Krakowskie Przedmieście 24/26** ( brama główna Uniwersytet Warszawski ) (PORADNIA LEKARZA POZ) - Lekarz – Marta KWACZYŃSKA (GABINET PIELĘGNIARKI POZ ) - Pielęgniarka- Halina LUBELSKA **(GABINET POŁOŻNEJ POZ) -** Położna: Renata RYTWIŃSKA

Placówka**: CenterMed Warszawa Sp. z o.o. ul. Mochnackiego 10 (** Pl. Narutowicza tyły DS. AKADEMIK ) (PORADNIA LEKARZA POZ) - Lekarz – Anna DROŻDŻEWSKA (GABINET PIELĘGNIARKI POZ ) - Pielęgniarka- Katarzyna WYSZYŃSKA **(GABINET POŁOŻNEJ POZ) -** Położna: Renata RYTWIŃSKA

Placówka**: CenterMed Warszawa Sp. z o.o. ul. Narbutta 85** ( Wydział Inżynierii Produkcji PW ) (PORADNIA LEKARZA POZ) - Lekarz – Barbara BARSZCZ (GABINET PIELĘGNIARKI POZ ) - Pielęgniarka- Dorota BASIK **(GABINET POŁOŻNEJ POZ) -** Położna: Renata RYTWIŃSKA

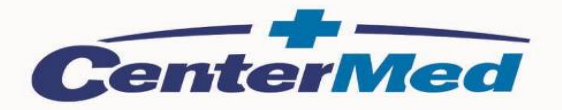

Placówka**: CenterMed Warszawa Sp. z o.o. ul. Żwirki i Wigury 95/97** ( DS. Żwirek i Muchomorek UW ) (PORADNIA LEKARZA POZ) - Lekarz – Anna NIEMCZUK-SZCZYTKOWSKA (GABINET PIELĘGNIARKI POZ ) - Pielęgniarka- Barbara KRETTEK **(GABINET POŁOŻNEJ POZ) -** Położna: Renata RYTWIŃSKA

**Krok <sup>10</sup>** Po wypełnieniu wszystkich pól, klikamy po prawej stronie **"Podpisz e-deklaracje"**

## **Krok <sup>11</sup>** Deklaracja zostanie podpisana za pomocą **Profilu Zaufanego** lub **podpisu kwalifikowanego**

**Krok**  Teraz już możesz korzystać z Podstawowej Opieki Zdrowotnej w placówkach CenterMed Warszawa Sp. z o.o.

**12** Po ponownym zalogowaniu będziesz widzieć już wybraną przez siebie placówkę i personel medyczny.

Niezależnie od wybranej lokalizacji i personelu można korzystać ze wszystkich placówek i lekarzy CenterMed Warszawa Sp. z o.o.

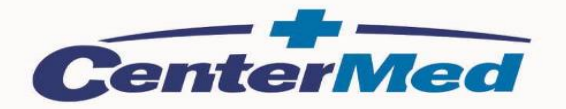

Będąc już naszym pacjentem możesz liczyć na bezpłatne świadczenia w ramach ubezpieczenia NFZ

- Krótkie terminy i szybki kontakt z lekarzem internistą oraz kompleksowa ścieżka leczenia w ramach NFZ,
- **bezpłatne TELE -konsultacje , w tym w związku z COVID -19**
- badania obrazowe (USG, RTG) i badania laboratoryjne zlecone przez lekarza,
- zwolnienie lekarskie na wypadek choroby
- e-recepta , w tym na leki refundowane , bez konieczności wychodzenia z domu,
- e-skierowanie bez konieczności wychodzenia z domu
- wizyty domowe w przypadku ciężkiej choroby
- skierowanie na leczenie szpitalne, uzdrowiskowe i rehabilitacje
- dostęp do szczepień ochronnych ( w tym COVID-19)
- wydawanie orzeczeń i zaświadczeń lekarskich o stanie zdrowia, w tym na WF i na uczelnie
- zlecenie na transport sanitarny

**Krok 14** W przypadku potrzeby medycznej **korzystaj z numeru infolinii 801404402 lub 22 5924800 w.1** 

## **Krok 13**